# **SAMSprite**

Design sprites and animation for your games and utilities. Results can be easily used from BASIC, SAM C, Machine Code or GamesMaster.

# Carol Brooksbank, June 1996 FORMAT :-

"I found this a very easy program to use, and certainly, mask creation was the easiest I have ever come across... The handbook is clear and easy to follow, and the program options are straightforward to use. It is a first class introduction to the world of sprites"

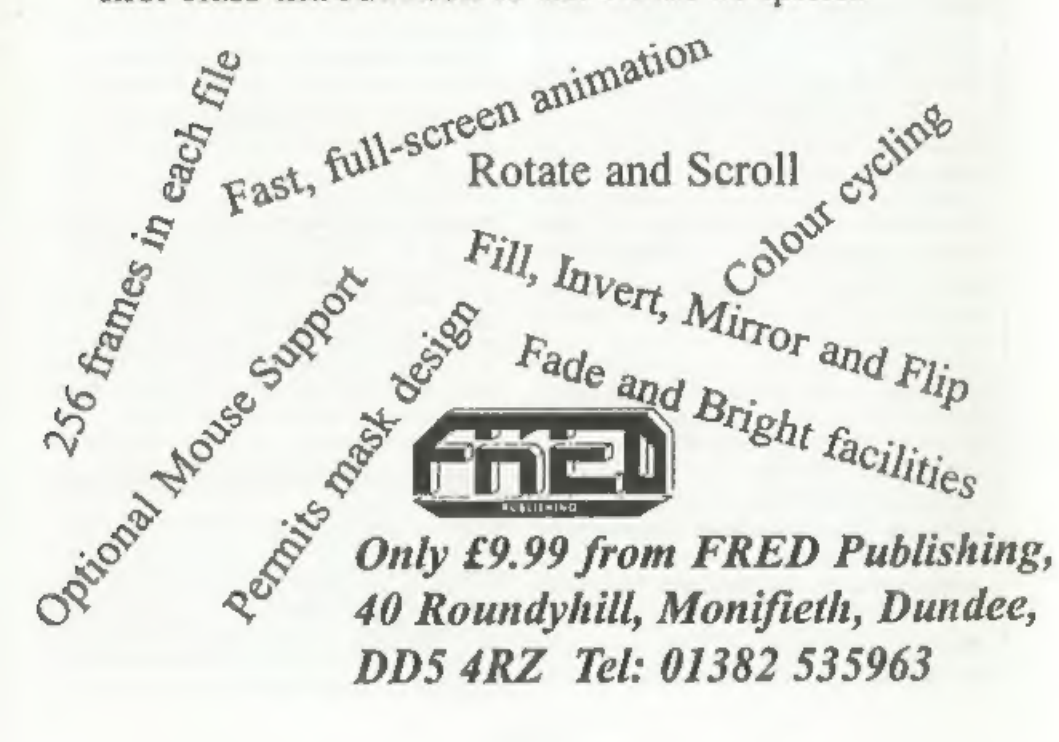

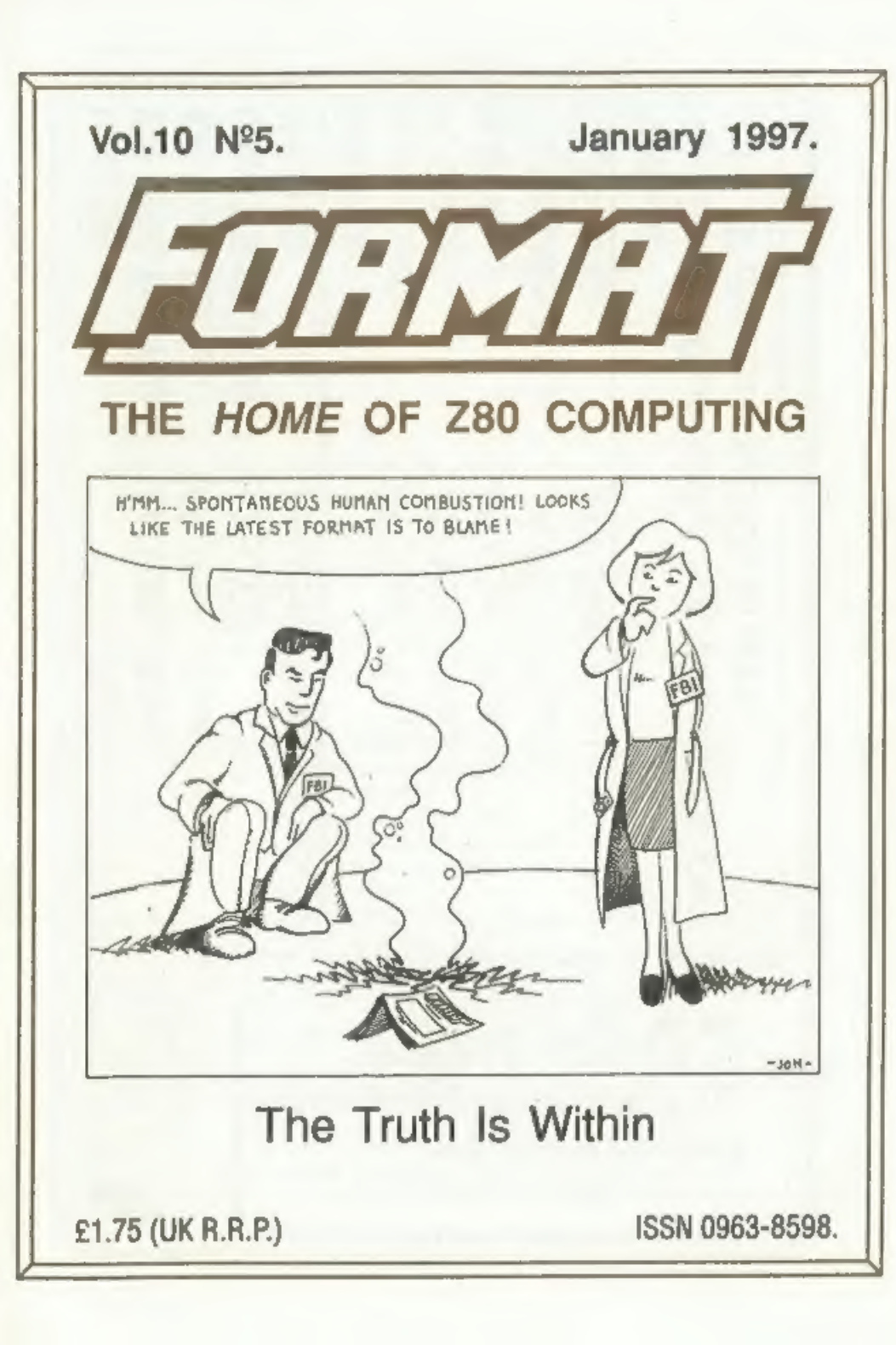

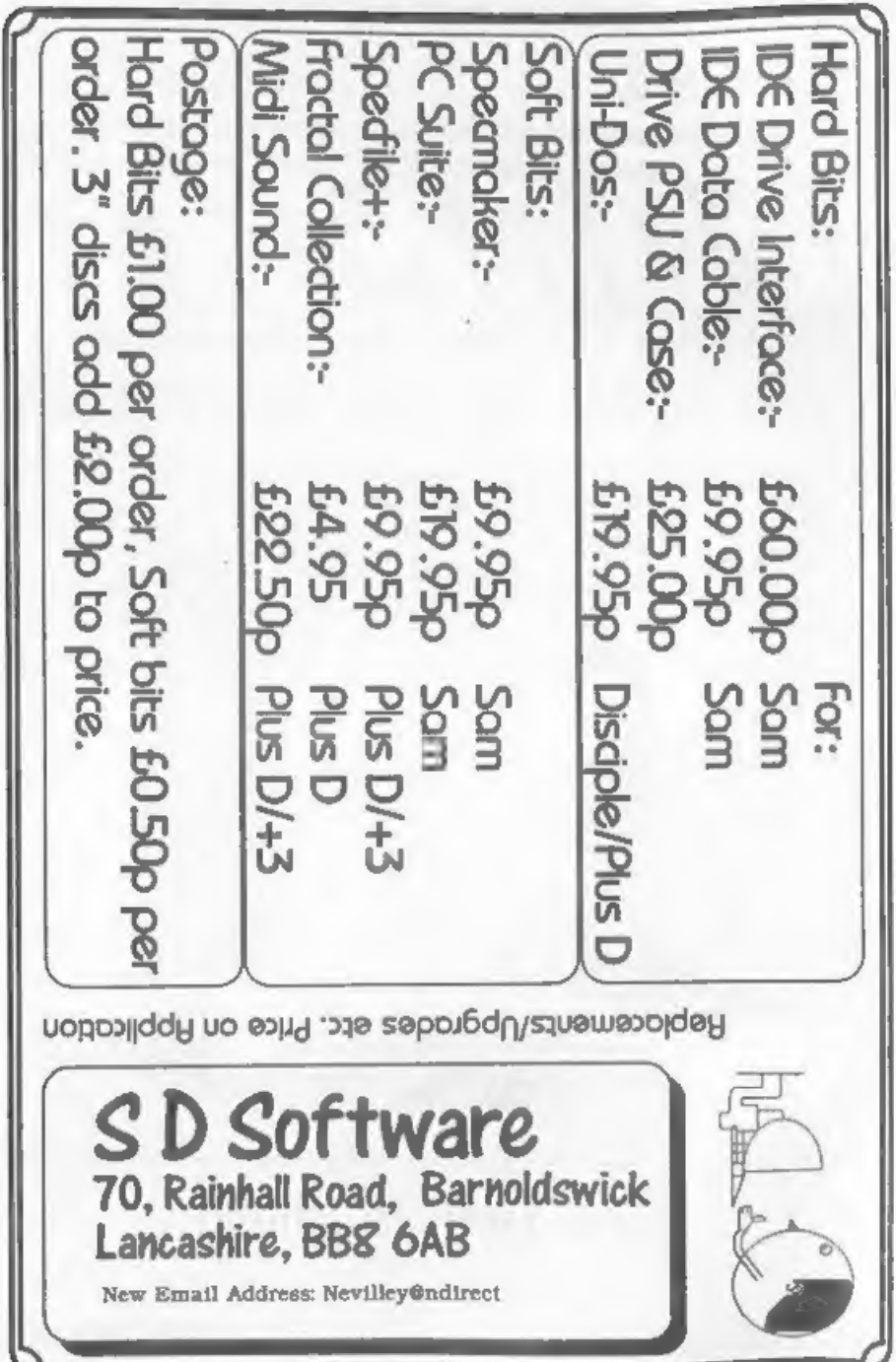

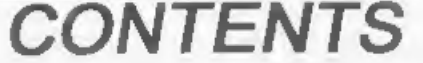

January 1997.

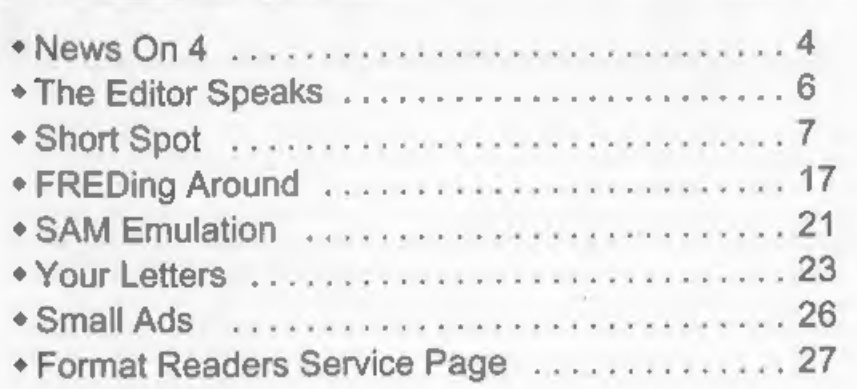

Stop Press: Answer to Xmas Crossword that was printed in tast month's issue will be given next month. Ed.

THIS MONTHS ADVERTISERS:-

Vol.10 Nº5.

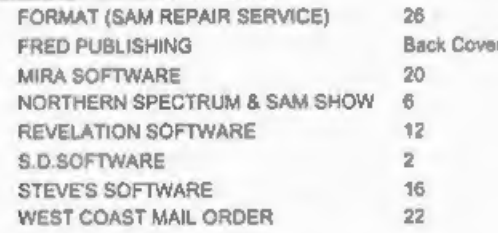

# FORMAT ISSN 0963-8598 Copyright 1997 FORMAT PUBLICATIONS. All Rights Reserved. No part of this publication may be reproduced, in any form, without the written consent of the publisher. The purchaser of this magazine may copy program meterial published horein for his or her own personal use and provid FORMAT is published by FORMAT PUBLICATIONS. 34, Bourton Road, Gloucester, GL4 OLE, England. Telephone: 01452-412572 - Email: FormatPub@aol.com

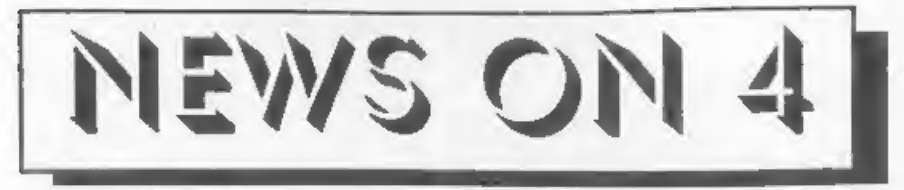

# NSSS #2

Wetherby is set to host the 2nd Northern Spectrum & Sam show on Saturday the 22nd February.

'The first show, back in September, was very successful and the organizers hope to build on the last show's attendance and are also looking to squeeze in<br>another couple of stands if they can.<br>Wetherby is easy to reach from large<br>parts of the North of England being

situated between Leeds and York and well served with main roads,

situated between Leeds and York and<br>well served with main roads.<br>MORE CHANNEL 5 PROBLEMS<br>Latest news on the Channel 5 front is<br>that the new field engineers (those that<br>have been employed to 'adjust' TV<br>receivers in certain and, at least in most cases, it means you

will not be able to record C5 programs off<br>air.<br>To many who have no technical<br>knowledge, this 'fixer' will be viewed as a<br>marvellous gift from Channel 5.<br>However, - it is hardly a practical fix I<br>think you will agree and s

# SWEET 16

The computer that really started the Home computer revolution will be 16 this year. The ZX81 may only have had one kilobyte of RAM and black and white display when it was launched in 1981, but its impact on the world is st even today.

While many of the later hardware<br>developments which led to the Spectrum<br>and SAM owe a lot to the pioneering<br>work done on the ZX81, it is without<br>doubt the number of budding young<br>programmers it gave rise to for which we<br>ha giving up smoking) and I believe that without the ZX81 there would not have been the talented people available for the Spectrum when that came out a year

later, To commemorate the ZX81's 16th Birthday, we are looking for someone to demo their ZX81 at the April show - get in touch if you can (we have a few extra bits we can help you with).

# SAM VOUCHERS

The New Year sees an added bonus for<br>new SAM owners. All new machines will<br>now be shipped with a set of money off<br>vouchers which can be redeemed when<br>purchasing acftware from either FRED<br>Publishing or Revelation Software.

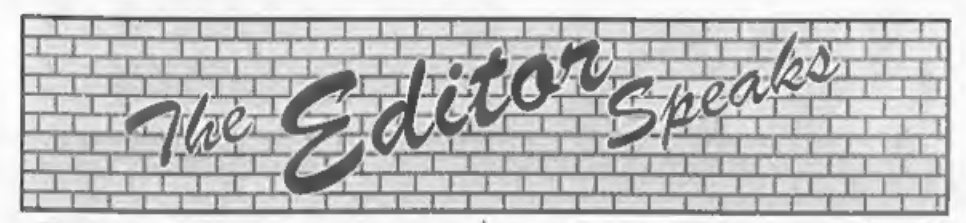

Happy New Year to everyone from<br>Jenny and I, hope you had a good<br>Christmas.<br>As usual, this issue has to be produced<br>in a far shorter period of time than a<br>normal monthly *FORMAT*. Strange as it<br>may seem, that Jenny Bundock

First item this month is the date for

the Spring Show here in Gloucester.<br>Saturday the 19th April is the day, put it<br>down in those brand new diaries you got<br>for Christmas and make sure you are<br>there. We hope to have several new<br>things on display so make sure y

Could there be a way of correcting this<br>shortcoming? Well I don't know, I don't<br>want to simply reprint what has been<br>published before, if I started repeating<br>old articles in **FORMAT** it would be<br>unfair on readers who have

necessary, but don't worry, they wont affect existing readers yet. From the 1st<br>Feb the UK rate will rise by £3 to £15<br>per year. Overseas surface mail will go<br>up by £4 to £20 but for the moment<br>overseas airmail will stay at £25. There<br>are a couple of other ch

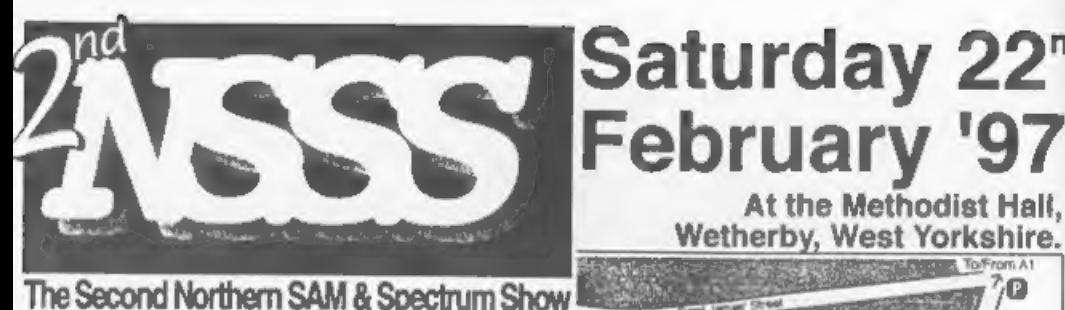

Due to the success of our last show,<br>on the 22nd of February the second<br>Northern SAM & Spectrum Computer Show will take place in Wetherby, a fown between Leeds and York and<br>just off the A1. All the major SAM and<br>Spectrum companies are expected to<br>be there including Formst, Fred,<br>Crashed, Alchemist Research,<br>Sintech, Persona, SD Software, and<br>many more. There's

# **GETTING TO THE SHOW**

For people coming North, simply take<br>the first turning for Wetherby, then<br>follow the map on the right (you'll end<br>up at the left-hand roundabout).<br>If you're travelling South, however, you<br>should take the junction which is<br>

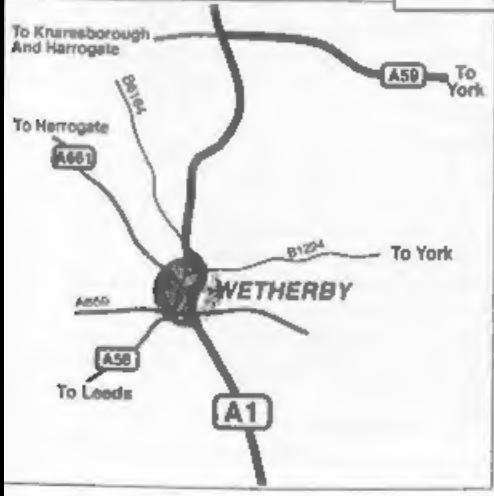

# Saturday 22<sup>nd</sup> February '97

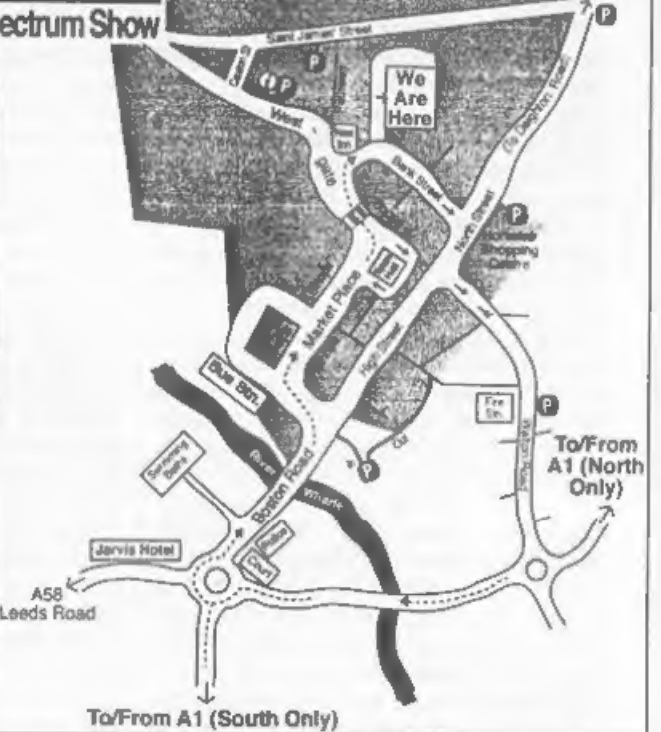

crossing. Once past the crossing, turn right onto Bank<br>Street. The hall is on the left, with a driveway leading up<br>to the entrance.

AS8<sup><sup>8</sup></sup>

PARKING<br>There is limited parking behind the hall itself, but there are<br>many other car parks, most of them free, within a few<br>minutes walk from the hall. Turning right after the bridge will<br>take you to a free 200-space carthe hall.

Entry is charged at £1.50 for adults, under 10's are free. Advance tickets available for £1.00 from the address below. Doors open 10:30am - 4:00pm.

For stand bookings or information on public<br>transport, places to stay, etc. then write, enclosing<br>an SSAE, to; NSSS, 123 Potternewton Lane,<br>Chapel Allerton, Leeds, LS7 3LW.

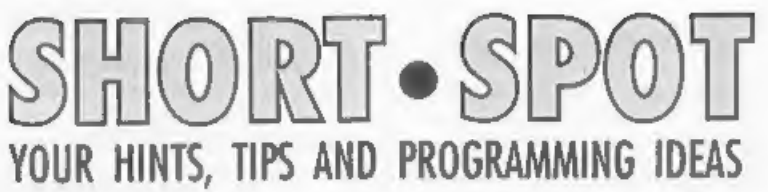

Happy New Year to you all. And an apology! (As flamin' usual -  $Ed$ ,). I should have included this game in the local have included this game in the Tristirmas issue, but I didn't have room. It's from Simon Turk (from whom left together for more than five microseconds since this Christmas has left Santa a raving alcoholic. What Wase does about all this is, fortunately, not disclosed. "Hope you like the game," says

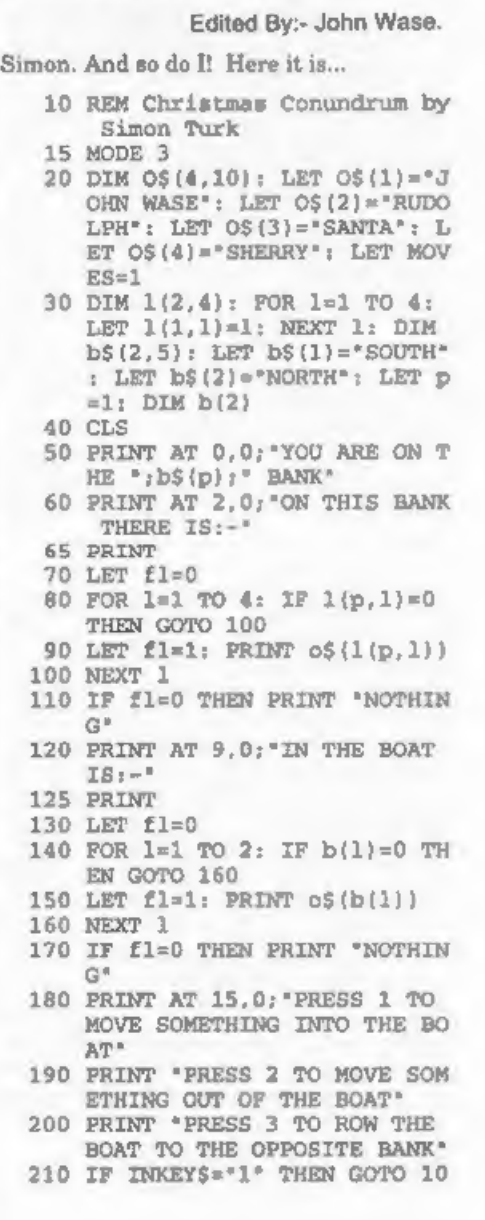

- $00$ 220 IF INKEYS="2" THEN GOTO 20  $00$ 230 IF INKEYS="3" THEN GOTO 30  $00$ 240 GOTO 210<br>1000 REM MOVE IN<br>1010 LET t=0<br>1020 INPUT "TYPE IN WHAT YOU WA INPUT "TYPE IN WHAT YOU WA<br>NT TO MOVE INTO THE BOAT T<br>HEN PRESS RETURN'; In\$<br>GOSUB 9000<br>IP two THEN PRINT : PRINT<br>"There is no "; in\$;" in th<br>is game": PAUSE : GOTO 40<br>NEXT 1<br>PRINT : PRINT "The "; in\$;"<br>is not on this bank 1030 GOSUB 9000<br>1040 IF t=0 THEN PRINT : PRINT 1050 FOR 1=1 TO 4: IF 1(p.1)=t 1060 NEXT 1<br>1070 PRINT : PRINT "The ";in\$:" 1080 FOR  $n=1$  TO 2: IF  $b(n)=0$  TH 1090 NEXT n<br>1095 PRINT : PRINT "You have ov N 2000 REM MOVE OUT<br>2010 LET t=0<br>2020 INPUT "TYPE IN WHAT YOU WA INPUT 'TYPE IN WHAT YOU WA<br>NT TO MOVE OUT OF THE BOAT<br>THEN PRESS RETURN'; in\$<br>GOSUB 9000<br>IF t=0 THEN PRINT : PRINT<br>"There is no "; in\$; " in th<br>"There is no "; in\$; " in th<br>EN GOTO 2080<br>EN GOTO 2080<br>NEXT b<br>PRINT : PRINT "T 2030 GOSUB 9000<br>2040 IF t=0 THEN PRINT : PRINT 2050 FOR  $b=1$  TO 2: IF  $b(b)=1$  TH 2060 NEXT b<br>2070 PRINT : PRINT "The 'iinS:" 2080 FOR  $n=1$  TO 4: IF  $1(p,n)=0$ 2090 NEXT n<br>3000 REM ROW BOAT<br>3010 IF b(1)<>1 AND b(2)<>1 THE
- 
- 3020 LET moves=moves+1<br>3030 IF moves/2=INT (moves/2) T
- 
- 
- 
- -
- HEN LET p=2: GOTO 3050<br>3040 LET p=1<br>3050 PRINT : PRINT "You row to<br>the ";b5(p);" bank": PAUSE<br>3060 GOTO 4000<br>4000 REM CHECK MOVE<br>4010 LET total=10: FOR 1=1 TO 4:<br>LET total=10 THEN CLS : MOD<br>E 4: PRINT AT 10,0;"Well D<br>one.N
- 
- 
- -
- t=t+1(p,1): NEXT 1<br>4060 IF t=7 THEN PRINT : PRINT<br>"While you were away Santa<br>guzzled the sherry": PAUS<br>E : CLS : RUN<br>4070 IF t=9 THEN PRINT : PRINT<br>"While you were away Santa<br>guzzled the Sherry, only<br>to then be mauled by R
- 
- CLS : RUN<br>
4080 IF moves/2=INT (moves/2) T<br>
HEN LET  $p=2$ : GOTO 4100<br>
4090 LET  $p=1$ <br>
9000 9020 40<br>
9000 REN TABLE<br>
9010 IF in\$="john wase" THEN LE
- 
- 
- - $T$  t=1
	- 9020 IF in\$=\*rudolph\* THEN LET  $t=2$ 9030 IF in\$="santa" THEN LET t=
	- 3 9040 IP in\$="sherry" THEN LET t
	- $-A$ 9050 RETURN

Many thanks, Simon.<br>Now to another SHORT SPOT regular,<br>Roy Burford of Norton, Stourbridge. A<br>few comments from him, first. As usual,<br>Wase has got it wrong. The programs I<br>mentioned for the Commodore 64 were<br>originally Spec

another source of supply; moreover he's even more prolific than I'd imagined. Wase is (as usual) covered in confusion. Next, Roy commends Miles Kinloch's

excellent space-saving notes, but men-

tions that during typing in his Spectrum<br>
"Solitaire" program, he finds problems<br>
because it is translating USR as UDG<br>
because it is translating USR as UDG<br>
and INK as PEN and putting in extra<br>
numbers after PEN, like PEN

are cut and formatted to fit into the

Ami-Pro text. So what is going wrong? 'Well, as you can see, I use MasterBasic on SAM to format my discs and collect all the programs together. You'll never guess, but there's a problem; if the first

file is a Spectrum file, it won't be read<br>correctly. So the first one is always saved<br>as a dummy file. So it isn't that bug.<br>As the programs are now all in SAM<br>format, a special AmiPro macro is used<br>on the Spectrum program

investigated the Spectrum pattern<br>program in November's FORMAT; the<br>bottom of page nine, and got interested.<br>For instance, one of the things you can<br>do is change the numbers in line 20, but<br>it's all too easy for the machin so-on, as one progresses. The first two<br>values of the DRAW instruction are<br>stated as representing the coordinates x<br>and y of the end of the DRAW, but in fact<br>add or substract to the PLOT<br>coordinates, depending on the value 1.8, followed by 1.9. A pattern is drawn when the angle is greater than twice pi, as it is in the 'pattern' program, and the author must have adjusted the values in line 20 to avoid the pattern going off the screen. Try it !!!

- 1 REM Investigate part-circle DRAW
- 2 REM On 2X Spectrum+ by B.C. R.Burford 171196.
- 10 LET iv=PI
- 
- 
- 20 INPUT "Multiple: \*;m<br>30 LET an=iv\*m<br>40 PRINT #0; AT 0,0;\*Angle= \*;<br>an;\*r, Mult=\*;m<br>50 PLOT 65,80: DRAW 20,20,an<br>60 PRINT #0; AT 1,0; \*Any key:\*<br>: PAUSE 0
- 
- 70 CLS : GOTO 20

Finally, just to keep you amused (and again our apologies that it couldn't be included in last month's issue), Roy writes that 'strangpats' is an old routine he came across some years ago. It's pretty, and must get the screen memory<br>in quite a knot! Roy thought it would be<br>amusing for Christmas time, and so do I.<br>As it's still that time of year, and the<br>likelihood of being frozen in is clearly<br>with us as I write,

- 5 REM James Southgate. Stra nge patterns. Your Comput er. December 1982. p109.
- 10 REM Revised to 2X Spectrum+ 128K by B.C.R.Burford 19/0
- 
- 
- 2/91.<br>30 PRINT "Enter range of colou<br>rs(1 to 7): ";<br>40 INPUT c\$: PRINT c\$: FOR 2=0<br>TO 50: NEXT 2<br>50 IF LEN c\$>1 OR CODE c\$<49 OR CODE c\$>55 THEN GOTO 1<br>60 LET c=VAL c\$: CLS<br>70 PRINT #0; AT 1,0;"Colour ra<br>nge=0 to ";c; AT 2
- 
- 

80 BORDER 1<br>
90 LET y=INT (RND\*70)+100: LET<br>
x=INT (RND\*60): LET z=INT<br>
(RND\*60): LET z=INT<br>
(RND\*3)-INT (RND\*61+1<br>
110 PLOT r=y TO x STER 2<br>
110 PLOT r; TC DRAW 0,175-2\*r<br>
120 DRAW 0,-175+2\*r<br>
130 DRAW 0,-175+2\*r<br>
130 DRA

Many thanks Roy: I'm so grateful for<br>all your contributions, as are other<br>readers. SHORT SPOT would indeed be<br>thin without them.<br>While I remember, Roy was<br>commending the excallent space and<br>memory-saving notes by Miles Kin

Edinburgh, while reminding me that our macro was still playing up! Miles, you will recall, has invested much time and effort into finding obscure but very irritating bugs in Betados. He now writes to tell me that one can always discover one more bug if one look directory, and only with programs that call the DOS from machine code. The command code executes the original G+DOS routine, but, since the latter is designed for a standard-size directory, a 'not found' error results if the file is not among the first 80. Fortunately, Betados does incorporate a routine to circumvent this: it's just that Andy Wright forgot to call it! The cure is therefore a simple matter of POKEing in the new address:-

- 
- 10 CLEAR 39999<br>
20 LOAD d1\*+sys Beta\* CODE 409<br>
60<br>
30 POKE 44974,30: POKE 44975,5<br>
3<br>
40 SAVE d1\*+sys Beta\* CODE 409<br>
60, 6850
- 

It's important to note that this must be<br>done only *after* amending the code with<br>November 1996's 'Betafix' by Miles,<br>featured in that month's SHORT SPOT,<br>the reason being that in the original<br>Betados, the code in question quite a different location, and a pretty

meas would result!<br>Finally, and this is, as our<br>transatlantic cousins would say, real hot<br>from the prass, a little biro note on the<br>back of Miles' envelope mentions that<br>George had written with the information<br>that the Cod

Now over to Ettrick Thomson of Woodbridge, Suffolk, active as ever, who mentions two things from the November issue. 80 LET  $x1 = (z1-x0)/2, y1 = (z2+y0)$ 

issue.<br>The first is that the peculiarity of the<br>Spectrum and SAM routines that lead to the patterns in the program 'patterns' have been dealt with before in respect of 1a program by Lee Willis called 'Quirk' in SHORT SPOT, September 1993, October 1993 had Ettrick's explanation, repeated shortly here, So Roy, I (and others) have, 'as usual, been busy quietly re-inventing

the wheel!<br>The 'curve' drawn by the command<br>DRAW  $x_iy_iz$  is simulated, as is usual, by<br>a series of straight lines, but the number<br>of lines is limited to 252, which is<br>perfectly adequate for the usual aort of<br>curve, subten

pattern of points, with appropriate reversals, corresponding to reflections in<br>two mirrors, one along the positive x-axis<br>and one extending from the origin at 60<br>degrees to the x-axis. It is a SAM<br>program, for the graphics scaling (line<br>30) allows the origi

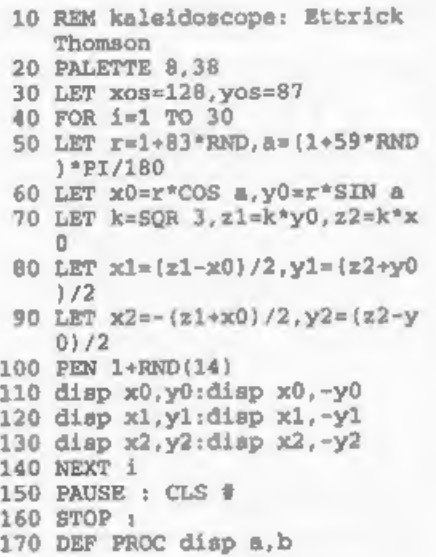

# SAM GAMES AVAILABLE FROM REVELATION

**SOPHISTRY**<br>Our latest & BEST licenced game. Originally<br>produced for the Spectrum by CRL, and now<br>brilliantly converted for SAM, Sophistry is a<br>game that is big, perplexing, colourful,<br>frustrating, musical, bouncy, and abo DIFFERENT (and it even has the Spectrum version built in so you can take a trip down<br>memory lane), <br> $$9-95$  (£8-95 to INDUG members)

THT<br>
Written by industry mega-star Matt Round -<br>
A game packed with humour©, colour®,<br>
sound  $\bullet$ <sup>8</sup> and *above all* ACTION!<br>
Loosely based on **Bomb Jack** (the game<br>
SAM owners have most requested over the<br>
years). As wel

NEW ELITE NEW<br>The legendry game at last available on SAM<br>disc. Using the code of the Spectrum version,<br>Jong thought the best after the original BBC<br>version, this game is a must for everyone who loves action and adventure. Full manuals, story

book and packaging.<br>
£14-95 (£11-95 to INDUG members)

**GRUBBING FOR GOLD**<br>
GRUBBING FOR GOLD - the most<br>
advanced, the most playable, the most<br>
enjoyable quiz game since the legendary Quiz<br>
Ball. They said it could not be done - they said<br>
bringing a TV quiz show to SAM would because YOU GOT IT....

Hundreds of questions, on a wide variety of<br>subjects at levels to suit most people, it<br>includes a question editor so you can create<br>your own sets of questions. This is the game<br>you can never grow out of.<br> $$9-95$  ( $$8-95$ 

More Games Coming Soon

Send SAE for full list of available games.

# REVELATION FOR THE VERY BEST IN SERIOUS SOFTWARE

WITHE SECRETARY - The most advanced | WOMET Z80 ASSEMBLER - The SAM word-processor for SAM, powerful, versatile and easember many professionals use, yet easy easy to use. NEW Version 1.5 Available Now - 'The BEST just got

assember many professionals use, yet easy<br>enough for the beginner - so why settle for second best?  $$29.95$  (INDUG mombers £21.95)

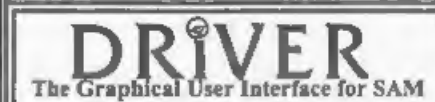

The Graphical User Interface for SAM System that puts you in full control of your SAM.

Comes complete with many built-in utilities and ready to run applications. Full manual and a disc-based tutorial. DRiVER gives you the ease of use only found on big office computers<br>before. So easy to use yet to powerful. Fantastic Value £29.95 (INDUG members £24.95)<br>Now Includes FREE Copy Of DRIVER's Extras Disc

**SCADS PD** Yes, at last, we are pleased to re-release SCADs - the arcade game development<br>system for SAM. Previously sold by Glenco at £24.95 we have now placed the software into the<br>Public Domain so the disc costs you *O* 

**Software** 

Revelation Software, 45, Buddle Lane, Exeter, EX4 1JS.

180 PLOT a,b: PLOT a,b+l: PLOT atl,b: PLOT a+l,bel 190 END PROC

Ettrick comments that the real<br>kaleidoscope had bits of coloured glass of<br>different shapes and sizes between its<br>mirrors, and as you rotated the tube,<br>they took up different positions, creating<br>different patterns. It would

Matthew comments that altogether it took him about half an hour, of which quite half consisted of finding out that the Speccy does SIN and COS in radians instead of degrees! "Bet," says Matthew, "You never thought kaleidoscopes could be so complicated!"

1 REM Hexagonal Kaleidoscope by Matthew Westcott 2 REM Based on K/Lido - Short Spot, FORMAT Nov 1996<br>6 LET d=PI/180  $7$  DEF FN  $x(r,a)=(r*cos(a*d))$ +127<br>8 DEF FN y(r,a)=(r\*SIN (a\*d))<br>+87<br>9 BORDER 0: PAPER 0: CLS<br>10 LET  $x=RND*85$ 20 LET  $a=RND*60$ <br>25 INK RND\*7: BRIGHT RND<br>30 LET x=FN x(r,a): LET y=FN y<br>(r,a): GOSUB 100

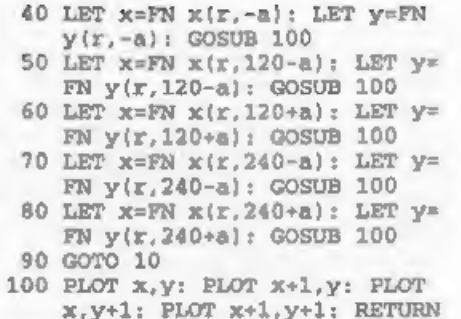

100 PLOT  $x, y$ : PLOT  $x+1, y$ : PLOT  $x,y+1$ : PLOT  $x+1, y+1$ : RETURN

While we're at it, Matthew also includes a fractal program called, for some reason, 'martin', based on a screen saver for Windows by someone called Phil Robinson, who also doesn't know the original source of the fractal code! Matthew has converted the original C source code into Spectrum Basic, but, like the kaleidoscope program, it's extremely slow unless you compile it, and, says Matthew, it's still no match for the original on a '486. (Hiss, Boo)! Here's 'martin'.

- 
- 
- 
- 
- 
- 
- 
- 
- 
- 1 REM Martin Fractals<br>
2 REM Converted from Nindows<br>
screensaver by Natthew West<br>
cott<br>
10 LET a=RND\*100-50<br>
20 LET b=RND\*100-50<br>
30 LET c=RND\*100-50<br>
60 LET xold=0<br>
10 LET yold=0<br>
100 LET yplot=xold+127<br>
110 LET yplot=xol
- 
- 
- 
- 
- 

Matthew's also put on a design program for me which I can't reproduce as it has a code file; I guess that's why he says it's a present for me! So thanks,

Matthew, for the design, the comments and the interesting programs: please keep them coming!

Finally, here's our old friend Mr Round, of Stirchley, Birmingham, who has caused such correspondence with his 'colour weaver' and, more recently, with 'patterns'. Yes, we've some more bits and<br>pieces from him for this month's issue. pieces from him for this month's issue.

Let's kick off with 'spiro'. Choose the size of a big circle, a small circle and a pen. The spirograph pattern produced by putting the pen in the small circle and rolling this round in the big circle will be produced on-screen. I seem to recall something like this a year or two back!

1 BORDER 6: PAPER 0: INK 7<br>2 REM \*\*SPIROGRAPH BY R.WRIGH 甲辛辛 REM \*\* SINCLAIR PROGAMS ANN UAL SPRING/SUMMER 1984\*\* 5 LET ov=0: CLS : GOTO 150 10 LET a=0: LET b=0: LET f=0: LET  $1 = .1$ 20 LET h1=0: LET v1=0 100 LET  $b=-a*ra$ / $r:$  LET  $v=INT$ (( $rac{r}{r-1}$  is the normal (a)-d\*SIN (b))<br>+.5): LET h=INT (( $rac{r}{r-2}$  THEN PLOT 128+h1, 88+<br>DIF f=2 THEN PLOT 128+h1, 88+<br>v1: DRAW h-h1,v-v1<br>IF f<2 THEN LET f=f+1<br>LET h1=h: LET v1=v: LET a=a<br>+i<br>LET a\$=INKEY\$: IF a\$=\*\* TH 110 IF f=2 THEN PLOT 128+h1,88+ 115 IF  $f < 2$  THEN LET  $f = f + 1$ <br>120 LET  $h1 = h$ : LET  $v1 = v$ : LET  $a = a$ 340 GOTO 150 125 LET a\$=INKEY\$: IF a\$="" THE N GOTO 100<br>GOTO 310<br>PAPER 0: INK 7: CLS : PRINT<br>'\* SPIROGRAPH''" ---130<br>150 FRINT '\* by R.WRIGHT\*'<br>'\* This prog.produces Patte<br>rns which can be generated 160 PRINT by two gears as follows:-"<br>CIRCLE 60,51,40: CIRCLE 84,<br>51,16: INK 3: PLOT 60,51: D<br>RAW 0,40: PLOT 84,51: DRAW<br>0,16: PRINT AT 12,7; RP: PR<br>INT AT 14,10; TT: PLOT 94,51:<br>11. DRAW 16,32: PLOT 94,51:<br>DRAW 16,32: PLOT 94,51:<br>DR 170 CIRCLE 60, 51, 40: CIRCLE 84, 180 INK 7: PRINT AT 11, 12: "ink"

- 190 PRINT AT 10.16; " The smalle PRINT AT 10,16; "The smalle<br>  $r^*$ ; AT 11,16; "gear rotates"<br>
; AT 12,16; "around the"; AT<br>
13,16; "inside of the "; AT<br>
14,16; "larger gear;"<br>
PRINT AT 15,16; "producing a<br>
pen "; AT 16,16; "trace..."<br>
PRINT AT 17,16;" I
- 200 PRINT AT 15, 16; "producing a
- 210 PRINT AT 17, 16; " Input R, r,
- 220 PRINT AT 21, 11; "Hit a key":
- 225 INPUT "Load a Fattern From NPUT \*filename?";f\$: CLS :<br>LOAD f\$CODE : PAUSE 0: GOTO<br>150<br>230 INPUT 'Radius R(R(=85)?\*;ra
- 
- 240 INPUT "Radius r?";r<br>250 INPUT "Pen radius ?";d<br>255 INPUT "ink colour ?";in: IN
- 
- K in
- 256 INPUT "Paper colour ?"; pap<br>300 PAUSE 50: IF ov=0 THEN PAPE
- 
- 305 GOTO 10<br>310 INPUT "Overprint another pa
- 315 IF q\$="y" THEN GOTO 10<br>320 INPUT "Printer copy ?":g\$:
- 
- 330 INPUT 'Tape copy ?'; q\$: IF INPUT "Paper colour ?"; pap<br>PAUSE 50: IF ov=0 THEN PAPE<br>R pap: CLS : GOTO 10<br>GOTO 10<br>INPUT "Overprint another pa<br>ttern ?"; q\$: IF q\$="y" THEN<br>LET ov=1: GOTO 230<br>IF q\$="y" THEN GOTO 10<br>INPUT "Print DOWN" ?"; q\$: IF<br>IF q\$="y

draw a horizontal line; the other keys move the contour from left to right at And finally we have 'contours' which will draw three dimensional surfaces on the Spectrum. When run, the program produces a cross on the screen. Use keys 5,6,7,8 and 9 to draw a coutour line in<br>the bottom left-hand square. Nine will varying angles. When the bottom left square has been crossed, the line will move to the top right-hand square and continue. The computer will ask:  $'1$ ; South to North - 2; West to East?' Inputting 2 will produce twenty i

gradual change from the first to the second contour. Inputting 1 will produce the questions 'Radians?" requiring you to input the curvature on your North-South line: Straight is zero; maximum curvature around 2.3-2.4. No matter what option you select, you'll always be given the opportunity to use the other later,

Here it is; get typing!

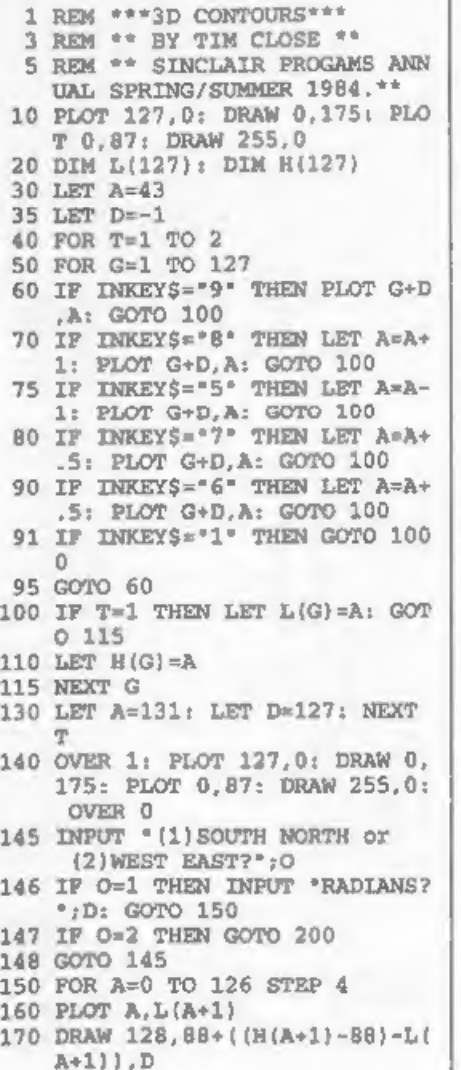

180 NEXT A<br>190 INPUT "WESTEAST AS WELL?";O \$<br>191 IF O\$="Y\* THEN GOTO 200<br>200 FOR t=0 TO 126<br>210 LET B=L(T+1): LET A=T<br>220 FOR G=1 TO 20<br>230 LET A=A+6.35: LET B=B+4.4<br>240 LET B=B+((H(T+1)-88)-L(T+1) 245 PLOT A, B<br>250 NEXT G<br>260 NEXT T 280 IF OS='Y' THEN LET O=1: GOT 290<br>1000<br>1010<br>1015<br>1021<br>1030<br>1045<br>1050<br>1060 )/20 270 INPUT "SOUTHEAST AS WELL?"; O\$<br>
IF O\$="Y\* THEN LET O=1: GOT<br>
0 146<br>
RUN<br>
LET B=43<br>
LET D=1<br>
LET D=1<br>
LET D,B<br>
PLOT D,B<br>
PLOT D,B<br>
LET A=B+ (SIN A)<br>
LET A=A+.04: LET D=D+.5<br>
IF D>=127 THEN GOTO 1060<br>GOTO 1020<br>GOTO 130

Well, Mr Round, I bet these produce as much comment as the other programs you sent! Do send us some more soon! And many thanks for all these interesting little snippets. And that's all for now. I've very little

material in hand; you all know what you've got to do. It's often the simple things that produce the most interest, as Mr Round has demonstrated. So, get typing, please, and keep all your snippets coming to me; without them I can't put a column together. Please send them to:-

> John Wase, Green Leys Cottage, Bishampton, Pershore, Worcs,<br>WR10 2LX.

And a Happy New Year to you all. See you next month.

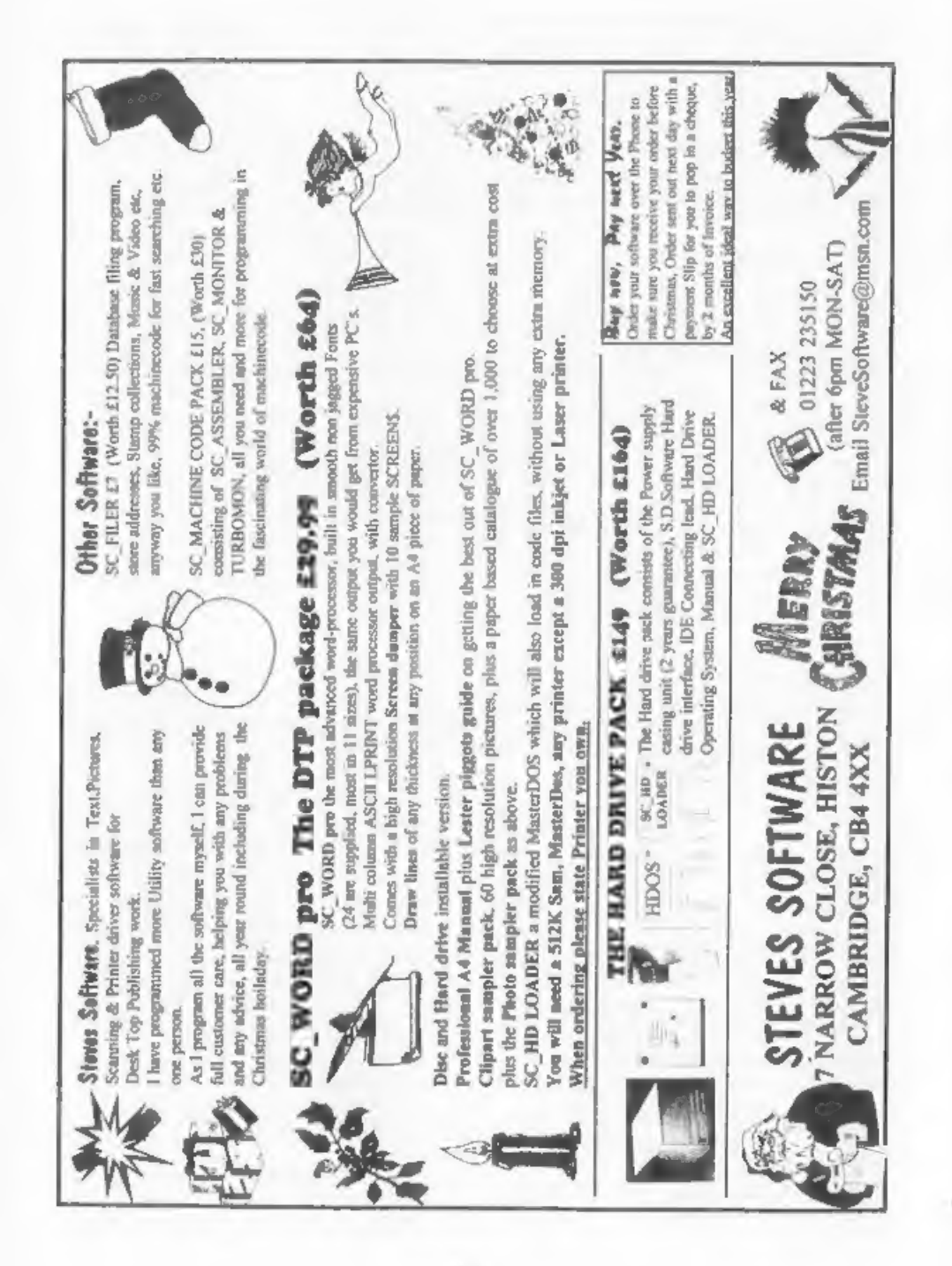

# **FREDing AROUND**

## By:- Michael Collins.

During one of my infrequent, but lengthy, calls with Bob that I'm sure a lot of the readers are familiar with, I happened to ask what the 'FRED' discs were for the SAM that I'd seen advertised from time to time. Apart from being told it was a monthly discmagazine, all I got out of him was a lengthy list of names and descriptions which meant nothing to me. In the end, he promised to send me the most recent few issues in return for a short review in FORMAT in case anyone else had the same enouiry.

Mere days later, three very slick looking discs popped through the letterbox, labelled issues 73, 74 and 75 respectively.

Issue 73 starts off with a slightly unusual editorial - the house-moving antics of the editor! However, things swiftly move to more relevent topics with news of no less than four new games. Each issue also seems to have the obligatory letters section, as well as a nice selection of screens to look at.

Undoubtedly the star of issue 73 though is a game called Escape. Apparently written using SCADS, it is a beautiful little game where you have to negotiate caverns shooting aliens and collecting crystals and other objects in order to eacape - complete with hidden 'bonus' sections and all. I'm sure I've paid real money for much worse games in the past!

The next program was one of the

programming 'demos' that we used to hear so much about, although they looked nice and were accompanied by nice bouncy music, neither of the parts were stunning - until you realised that the two multi-coloured scrolling messages were actually in the border of the screen - where it is impossible to print anything!

The next item, called Triple Peaks', is a version of the card game not dissimilar from versions of patience. Written in C. it has mouse, joystick and cursor support and everything is done by clicking on icons - very simple but somshow managing to get that balance between skill and luck that keeps you coming back for more.

Given that it was FRED who released C. it's no surprise that even more programs are to be found that are compiled C (fortunately, the authors also usually contribute the source, to give us lesser educated a chance to learn!), and the next item is a series of fancy 'demo' type effects combined with a fast version of the popular 'Life' algorithm.

Another thinking person's game comes in the next item, in the form of a simple memory game (also written in C) with varying difficulty levels - definitely not one for the morning after!

I suppose it can only be expected to find a heavy bias towards FRED products on their own magazine, and there is also a section of 'E-Tunes' musical numbers composed on E-Tracker - like the screens section, unless you're a collector of such things, there is no practical use in these, but they are quite varied, and extremely well done, so it's cany to pass a good few minutes just listening to each

converting screens between computers

and having difficulties with the palettes.<br>I wouldn't imagine this is going to come<br>in the top ten of many people's useful<br>SAM utilities list, including mine, but<br>those that do partake in such activities<br>imaght find it inv

adverts, the last item is 'Fredex' - an index of every item that has appeared on the FRED discs to date! Although not quite up to date, this is an exceptional idea - individual issues can be browsed to see their contents, or searches can be made for a particular game or utili

And so we reach the end of FRED issue 73, It has to be said that FRED is certainly not a disc version of FORMAT = the approach is much more light hearted and games oriented, but given that most of the programs are unprotected, they can prove a remarkable source of ideas for those willing to spend a little time and effort. It has to be said that for the asking price of £2, even if I had only liked one or two of the programs, it's still very good value for money.

'And onward and upward to FRED 74. It seems FRED took a one-month only change of format, which really screws up my chances of explaining this well, but some of the regular features made it through - the editorial contains the familiar ramblings of the editor, stories retold from the then-recent Leeds show, news, and for some bizarre reason, film reviews. The letters, screens, Fantasy League and Module sections also carried through to this issue, while additional articles by way of an interview and several more show reports from reader's perspectives - just in case we hadn't already realised what we'd missed out on!

Issue 74 was apparently a break from the norm because they'd amassed several huge programs in terms of discs space, which if they'd used on a normal issue would have procluded several other regular items from appearing, so they put three big items on the issue, and sacrificed a lot of the smaller items. Not

Infortunately, the first, and<br>upparently the most impressive, program didn't work on my discl A few phone calls<br>hare and it seems this was a common didn't work on my discl A few phone calls<br>problem, but that the program wa

Fantasy Fred League!<br>The music modules that have been on<br>all three discs are not exactly small<br>items - each one can often take up over<br>100K. However, the problem is that<br>these modules are so complex - each<br>having their own sort of thing that can be squeezed onto

every issue as well - but luck was on my<br>side, issue 75 brought the latest version<br>of the 'Mod Player'. Apparably at<br>impling<br>commercially prior to it's inclusion on<br>this issue, this version even has support<br>for reading the

 $\sqrt{2}$ 

presented!<br>FRED issue 75 is undoubtedly the best<br>of the three - games galore for the time<br>wasters, utilities galore for the techies,<br>humour galore for the clowns, and plenty<br>more other items for SAM users in<br>general.<br>Among

stems from FRED putting too much on<br>each issue - they are not going to find<br>many people who like everything on an<br>issue, but in each issue, the vast<br>majority of readers must find, at the very<br>least, three or four items the

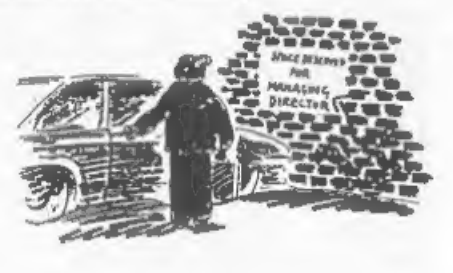

# Get Serious With **MIRA SOFTWARE!**

MIRA SOFTWARE has been writing software for you, the serious Spectrum user, for over 10 years. We offer a range of language compilers and technical software at unbeatable prices. Our software supports a wide range of disk drive systems and is available on a choice of media. Please contact us for more details,

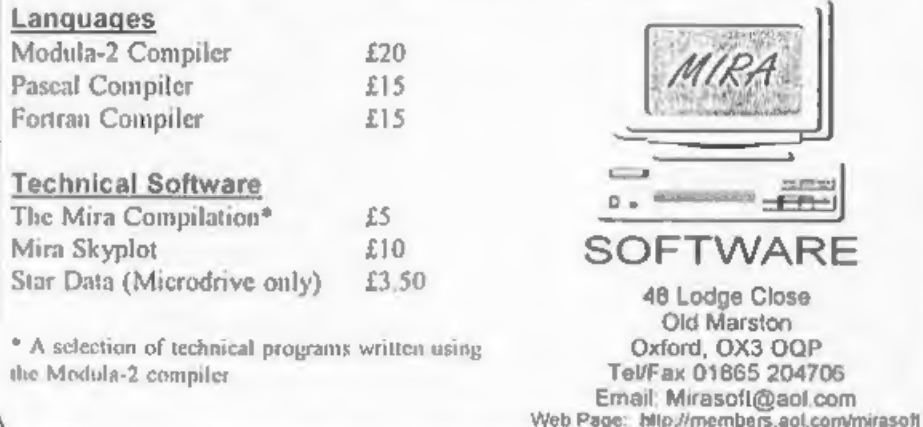

the speed of a real SAM (and costs neveral times more, of course). There are<br>no plans (at the moment) to convert it for<br>DOS or Windows, as modern PCs (and<br>Amigas etc) are quite capable of running<br>Unix and X Windows.<br>Xcoupe is developed by student Allan<br>Skil

images 'to run it, the documentation explains how to transfer these from your<br>SAM to the emulator.<br>The alpha version I tested  $(v0.7)$ <br>includes:<br>Memory support for 512K and up to<br>4Mb external memory.<br>Graphice modes 1 to 4.<br>Line interrupts with palette changes

emulation.

Two disc drives supported using image

SAM EMULATION

By:- Simon Goodwin.

files. Support for reading real SAM discs (Linux version only at the moment). SAM Mouse emulation.

This contains all the files you need to compile the program on a Unix system with Gnu (Free Software Foundation) utilities. You need GnuZIP to unpack the

It runs all these programs without<br>problems: SAM-DOS, MasterDOS,<br>DRiVER, The Lerm Assembler, Comet,<br>The Batz and Ballz demo, Simon Cookes<br>ZUB demo, SAM C, SAM Paint, Sphera,<br>TurboMon.<br>SAM Tetris, Lyrn 3, KEDISK and<br>FLASH a

files, and GCC to compile them.

A SAM Emulator capable of running<br>the majority of SAM programs is now<br>circulating freely on the Internet. It<br>requires a Unix workstation to run, and<br>has been tested on various platforms<br>ranging from a humble 486 PC running 'The next version will also support the SAM real-time clock. If you have access to the World Wide Web you can download an alpha-test version, for free, from this address: http'/www-hep.ucl.ac.uk/~ajs/xcoup e/xcoupe\_0.7.tar.gz

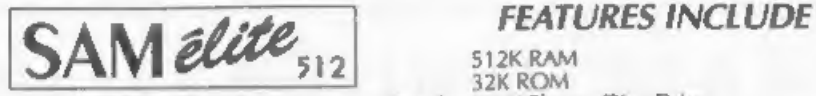

The advanced computer that retains a user friendly 800K Floppy Disc Drive<br>appeal which makes even the beginner feel right at 6 Channel Stereo Sound (more through 10) home. An easy to learn Basic and disc operating Z80B 6Mhz Processor system (no messing with slow tapes here) will allow Centronics Printer Port you to do things you never thought possible before, Joystick Port Four SAM comes with a very easy to read manual and MIDI & Networking<br>everything you need to get started - it even has some 128 Colours<br>pretty impressive demo software for you to run, just to 4 Screen Modes<br>give you a few i

give you a few ideas for starters.<br>
If you already own a Spectrum then this is the machine<br>
for you lecause you don't have to throw away all you<br>
have learnt so far - just be prepared to be amazed at **CNILY F100**95 have learnt so far - just be prepared to be amazed at the extra power and features.

POWER AT A PRICE YOU CAN AFFORD... Includes 1 year return to base warranty on full computer

Reconditioned SAM Couple Has All The Features Of The SAM<br>Printer Port On The Couple (see the

We are able to supply a small number of professionally reconditioned interface Port On The Coup<br>SAM Coupé computers. These have been fitted with a modern style SPI, under interfaces below)<br>disc drive, a version 3 ROM, new new manuals and DOS system disc. They carry a full 90 day full return  $\overline{ONLY}$   $\overline{E}$  13995 to base warranty. Because these are reconditioned machines there may  $\overline{ONLY}$   $\overline{E}$  13995 be slight blemishes to case or b

SAM Coupé Replacement The original slot-in slim-line drives produced for the SAM

For the ki you will need screwdriver, soldering inn, solder and port. Requires BBC type 26 way ribbon printer cable<br>a reasonable level of soldering skills. All you need for the sage below).<br>assembled version is a screwdriv

given and the only other thing you need is a standard PC type<br>disc drive from your local supplier (cost about £20 to £25).<br>Hyou have any doubts about which type of interface you need,<br>if you have any doubts about which ty

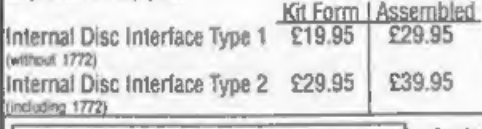

 $\fbox{\parbox{0.9\textwidth}{\begin{tabular}{|l|l|} \hline \textbf{Ordering: Write your order clearly, state your name; full}\\ \textit{address and phone number and if possible please quote.}\\ \textit{Figure 180UCs normes as first with the pre subset of other.}\\ \textit{Payment: Cheques and UK PousOoles. Aroad order.}\\ \textit{Daymost: Chepos and UK PousO codes and code.}\\ \textit{Day} & \textit{PousM} & \textit{C.} & \textit{C.} & \textit{C.} & \textit{C.} \\ \textit{Day} & \textit{D.} & \textit{C.} & \textit{C.} & \textit{C.} \\ \textit{Day} & \text$ 

# INTERFACES

Coupé are no longer made. If your existing drive is now unless otherwise stated<br>showing signs of terminal decline perhaps it is time you gave stated.<br>Howing signs of terminal decline perhaps it is time you gave and the Sof These interfaces work with both the SAM ellie and the SAM Coupé<br>unless otherwise stated.<br>
SAM MOUSE SYSTEM. Interface, High Quality Mouse<br>
and the Software to drive it. The interface plugs into the<br>
mouse port on the back

**TWOUE** Allows two interfaces to be connected to SAM's expansion pon at same time. **Only £19.95** 

[KDI] The external Disc Interface, Allows external 31/7<br>| or 51/7 drive to be connected to SAM Coupé. Also<br>| includes Paralle! Printer Interface. **Only £44.95** 

ALSO AVAILABLE: Primer Cable - £7.95, SCART Cable -<br>£7.95, Replacement Keyboard £14.95, Replacement Power Supply - please ring. Plus spare parts service - tell us what you want and we will give you a price.

**Illicat** 34, Bourton Road, jloucester, Computers

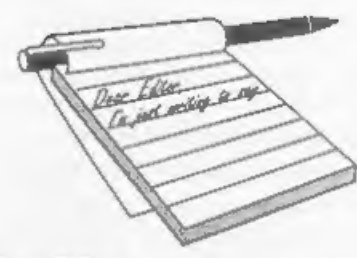

Dear Editor,<br>There is a point of Basic programming<br>that I do not believe has been fully<br>discussed in *FORMAT*, and I welcome<br>your views.<br>When I have data to be used (and<br>updated) I always store it as a data file<br>on disc, s

safer, and also allows separate programs to use the data. For example, I have a<br>zeroize program I use once a year, which<br>is entirely separate from the main<br>program, and eliminates any danger of<br>losing all data when using the main<br>program. I always store data on t

## Yours sincerely, Rusty Atkins.

True, few people seem to use DATA type<br>files. They have their place, and for<br>array type data they are of course ideal,<br>although for many applications they are<br>now as flexible as OPENtype files on<br>disc. One problem with DAT

# **YOUR**<br>LETTERS

is that they are rather wasteful on space<br>(both in memory and on disc) as the full<br>array needs to be handled every time.<br>(By the way, I don't understand your<br>comment regarding SAM discs, always<br>found things VERY reliable -

## Dear Editor,

In the October issue of **FORMAT**,<br>West Coast Computers advertised the<br>sale of reconditioned SAM Coupés at a<br>very reasonable price. Having had my<br>original SAM from way back, which was<br>updated with extra RAM and disc drive<br>w

GL4 OLE.

clo Format Publications,

West Coast Mail Order,

changing over to the new disc drive.<br>
Yours sincerely, P.J.Williamson.<br>
Tracking is probably the problem, if<br>
the wayward disc is not a commercial<br>
game which is copy-protected, then try<br>
formatting a disc on your new mach

common thing to ware out, but those are easy to replace with a new keyboard unit and they only cost  $£12.95$  (UK incl p&p) so a new one will not break the bank. The only other thing to suffer from constant use is the disc drive, but once you change to the new style then any future replacement is easy and will only cost £20-£25, All in all, SAM has proved to be a wonderfully reliable machine with very low running costs. Ed.

Dear Editor,<br>
A few comments on Martin<br>
Fitzpatrick's "TALKING C' (FORMAT<br>
Vol.10 N°3, November issue).<br>
Not all of the functions dealt with are<br>
in the 'graphics' library: the function<br>
getpixel is in the 'mise' library,

both graphics and misc, then circle is unusable, If you try to use it, then compiling comes to a halt with the message 'multiply-defined symbol'. Cure: delete circle from the mise library.

## Yours sincerely, Ettrick Thomson.

Many thanks Ettrick, nice to see<br>acmeone who understands C, cos I don't<br>that is for sure. And Jenny says thank<br>you for the newspaper clippings on the<br>Year 2000 problems you sent, she is busy<br>digesting them for a future fol

# Dear Editor,

I think FORMAT PC is just what we old SAM and Spectrum users want, and I am looking forward to your articles on languages and inside Windows.

You ask for the "most used utilities" on the SAM (John Adams letter in a recent FORMAT). I think the two outstanding programs are The Secretary and SAMpaint. Campion is all right as a spreadsheet, if only one could freeze the titles, but I am still waiting for a decent database. What has happened to the

PROFILE, promised in August 95<br>
FORMAT?<br>
Best wishes for success of FORMAT PC.<br>
Yours sincerely, Dr Gerhard Behr.<br>
Thank you Gerhard, glad to see you<br>
enjoy the new mag. And sorry PROFILE<br>
has still not been released. Reve busy looking for someone to take on the project. In fact I have been looking at it myself during the few odd moments each month that I get to use the SAM these days. Anyone interested in taking on PROFILE could give me a ring and I will fill you in on what stage its at. Ed.

Dear Editor,<br>The best game that I've come across is

Conquest, a strategy game by Zeddsoft,<br>though Football League Manager from<br>FRED is also very good. As for<br>Word-processors, the only one I have is<br>The Secretary. While I'm not sure how it<br>compares to other Word-processors i

possible to convert individual games but it is not enay. Ed.

Dear Editor,<br>Thanks for this month's FORMAT,<br>arrived today. Thanks also to Ray Bray<br>for his reply on my PLUS D query, I have another one for him. Details please of the type etc., of a suitable 314" drive for the PLUS D, the makers, and must it

be an 800K?<br>In *The Editor Speaks*, Bob you ask for<br>details of a supplier of Spectrum keyboard membranes. I today have contacted a local firm:- The Trading Post,<br>Victoria Road, Shifnal, Shropshire, TF11<br>8AF, Telephone number 01952 - 462135<br>who inform me that they still have a<br>supply of some membranes, so if you<br>would be kind enough to pass hopefully our fellow readers will be able to contact them and get what they require.

I note in Your Letters, Graham<br>Howden of London is looking for an<br>Einstein, if you would like to pass my<br>details to him I may be able to help him<br>out with a TC 01 if he is interested.<br>Yours stncerely, Deryck R.J.Morris.<br>Mo

Dear Editor, I came across a limited supply of ZX Spectrum+ type keyboard membranes yesterday and the company is Trading Post.

'One purchased over the counter cost me £15 but as Mr J.E.Thakeray does mail order I am sure he would be pleased to help members, and they also do Spectrum spares.

## Yours sincerely, Roy Burford.

'Thanks Roy, your letter arrived in the same post as Deryck's above, and as your's contained some extra information Tve run it as well. My thanks to several others who also wrote in. Ed.

Dear Editor,<br>Further to my letter on monitors<br>published in the September FORMAT. I<br>have searched through old issues for<br>information and found only Ray Bray's<br>Help Page in August 94, It seems to amount to:

1. Philips CM8833 (which I have) is no<br>longer available.<br>2.Look for second-hand Amstrad CTM<br>640.<br>3. Use a TV but find out if the SCART<br>lead works.

Not a very satisfactory state of affairs; no criticism of Ray Bray, this is not his field. West Coast Computers advertise a<br>computer with SCART connection to a<br>monitor which no one can identify so we<br>have to make do with the inferior display<br>with a lead to the TV set. In the 'old<br>days' we had the late lamented P

what you need is to go to a monitor expert and say "here is the signals from<br>SAM, what should I buy to connect up to<br>it?" As to assessing monitors, there are<br>just too many and they are changing<br>daily - the monitor market is so messy.<br>We have to rely on read

Letters may be shortened or edited to

Dem to us at FormatPub@ant.com

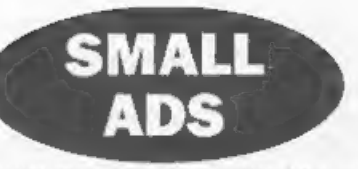

**FOR SALE** Single and Double disc drive cases with room for power supply - as produced for the MGT drives - £4.50 + p&p (special price for qty). J.R.C. Camera Repairs. Phone/fax 01491 834403.

FOR\_SALE Cannon BJ-10¢ bubble jet printer complete with aheot feeder, Very good condition with manuals and original box. £60 + postage. Contact Antony on 01933 665891.

WANTED Colour monitor, compatible with the Spectrum 128, in working order or easily repaired. Also 3½" 80 track double sided external disc drive for DISCIPLE/PLUS D (cased with psu in working order). Ring E.H.Cooke-Yarborough on 01865-820224 (Abingdon).

# YOUR ADVERTS

Selling, Buying, Pen Frienda, etc.<br>
Any PRIVATE advert, subject to sceptance, will be printed<br>
FREE in the next applied insure. Any order are add MUST<br>
be original. The publishers will not be held, in any way,<br>
reaponaibl

Trade advertisers contact the publisher for rates.

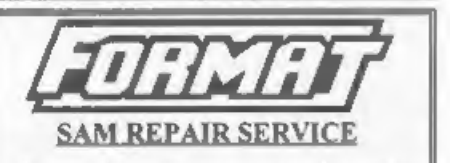

We are pleased to be able to offer readers<br>an official, West Coast approved, repair<br>service for SAM Coupé and SAM élite computers and add-ons.

PRICING Because every fault is different we can't guarantee a fixed rate. When we receive your machine it will be tested and, if it is going to cost more than £35 for the repair then we will contact you for authority to continue.

[Pack your machine well (we will use your packing for its return). Please phone us on 01452-412572 for advice on dispatch (we can even arrange UK Mainland collection and overnight delivery for an extra £12.95). **fit on these pages although we try to edit**<br> **as little as possible.**<br>
The is YOUR letters page so it is up to you to fill it with<br>
therefore the phone. All repairs returned by overnight carrier so tell<br>
the same page of us which days there will be someone in to sign for the

Format (SAM Repairs), 34, Bourton Rd, Gloucester, GL4 OLE.

# **SOFTWARE**

SAM Coupé Software On 3%" Disc

PCG's DTP PACK, The famous package including<br>WordMaster, TypeLiner & HeadLiner. Complete on disc Word SAM. Includes 2 extra font packs bringing the total value to £53.40.<br>Value to £53.40. Order: SCD-04 Price: £24.95

COLOUR DUMP. Screen dump software to work with Epson compatible colour printers, RRP £12.95<br>Order Code: SCD-05 Price: £7.95

MasterDOS The advanced Disc Operating System for<br>SAM. Includes random access files, sub-directories and<br>lots more.

Order Code: SCD-31 Price: £15.95

(MasterBASIC Extended Basic for SAM, works wth ether MasterD0S or SAMDOS.

Order Code: SCD-32 Price: £15.95 Order Both MasterDOS & BASIC Together and<br>SAVE £5.<br>SAM + Spectrum versions on one disc (6%0r3%

FONT LIBRARY, 100 screen fonts plus support software,<br>'easy to use on ether computer. (Special 3" disc available ~<br>Spectrum files only). RRP £8.95

Order Code: SSD-01 Price: £5.95

MONEY MANAGER, Advanced personal budgeting<br>system for both machines. Spectrum version needs<br>128K/+2 (not +2a or +3), RRP £15.95

Order Code: SSD-02 Price: £9.95

SPECTRUM SOFTWARE<br>Uniess otherwise. Indicated these are DISCPLEPLUS D Brograms, Please state 3%" or 5%" des (80 wack only) on order.

ARTIST 2, The best art package ever written for the Spectrum. 48K and 128K versions on the same disc. Weh page-meker and utity sofware. Ful manual RRP £19.95 Order Code: SPD-01 Price: £12.95

UTILITY DISC #1, Six of the best and most useful disc utilities for DISCPLE or PLUS D. Added bonus program - oot to be missed. RRP £9.95

Order Code: SPD-02 Price: £6.95

PCG's DTP PACK, The famous package including if wough-connector so you don't need a Two-Up total packs and the<br>WordWaster, TypeLiner & HeadLiner. Includes 2 extra font conjunction with another interface. R.R.P. £29.95<br>Ordi

Order Code: SPD-04 Price: £24.95 +3 Version: SPD-04C. Price: £29.95 MUSIC MAESTRO, Write music either just for fun

or to include in your own games. Full manual, lots of demo tunes. The ideal way to write music on the Spectrum. RRP. £9.95

+3 version: SPD-O5C

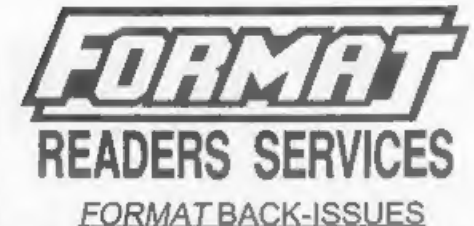

'Volumes 1, 2 and 3 are now out of print. Volumes 4.5.6.7 'and volume 8 are avelable as complete volumes. Order 'by. ging the Volume N° (Le. V5). Price: £14.00 per volume.

Al issues, from Volume 8 N° 1 (September 1994) to the latest issue, are available separately. To order just quote the Volume and Issue N°.<br>Price: £1.75 each, (5 or more £1.50 per copy).

# HARDWARE

DUC LEAD For use wth DISCPLE or PLUS D. This 'Dualing Up Cable' allows two disc drives to be attached without the need for opening one drive to alter ts ID, 'Alows you to switch drives to even out wear without pening cases. RRP E1695

Order Code: DUC-01 Price: £11.95<br>
PRINTER LEAD, Top quality parallel printer laad (BBC)<br>
standard), 2 metres long. For use with DISCPLE, PLUS D<br>
or SAM. RRP £10.95<br>
Order Code: PPL-01 Price: £7.95<br>
33 PRINTER LEAD, For +3

SAM COUPÉ TECHNICAL MANUAL Version 3.<br>The real inside info on SAM. No SAM is complete without<br>one. RRP £16.95 Order Code: STM-01, Price: £12.95

NEW SAM CLOCK NEW

'The SAM\_CLOCK is fully compatible wth the TIME and DATE functions of MasterDOS and has an integral battery that keeps the board functioning when your SAM is Switched off, The board fits onto the expansion connector at the back of SAM but comes with a bulti-in<br>through-connector so you don't need a Two-Up to use & in conjunction with another interface. R.R.P. £29.95 Order Code: SCH-01 Price: £24.95

**Order Code:** SCH-01<br> **ORDERING** All prices include UK pap, overseas readers piease<br>
and 10% to for extre postage.<br>
Clearly state Order Code. Product description, Quantity required<br>
and Price. Remember to used any postage

Price: £7.95

Price: £9.95

Order Code: SPD-05